### Lecture 4: Unicode, spell checkers, more NLTK

Ling 1330/2330 Computational Linguistics Na-Rae Han, 9/7/2023

# **Objectives**

#### ▶ Unicode wrap up

#### ▶ L&C ch.2: Writers aids, spell checkers

- Discuss design aspects and challenges in building "writers' aids" applications
- Types of "writers' aids" utilities
- Types of errors
- Spell checkers
	- ◆ Edit distance

#### ▶ More on NLTK: text processing

- NITK functions
- List comprehension (part 1)

## A look at Unicode chart

- How to find your Unicode character:
	- [https://www.unicode.org/standard/where/](http://www.unicode.org/standard/where/)
	- <https://www.unicode.org/charts/>
- ▶ Basic Latin (ASCII)
	- <https://www.unicode.org/charts/PDF/U0000.pdf>

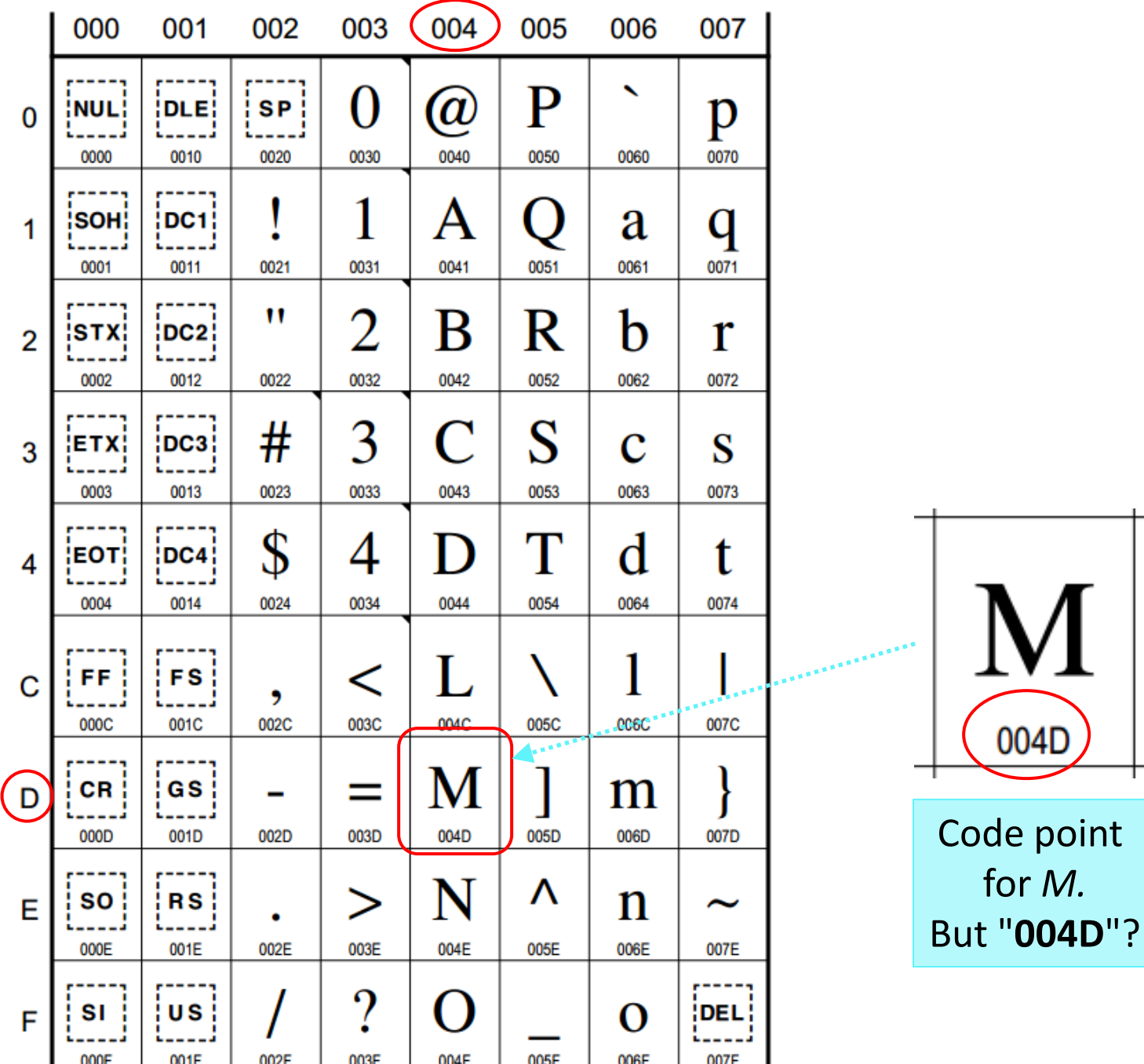

# Another representation: hexadecimal

#### **Hexadecimal** (hex) = base-16

- Utilizes 16 characters: 0 1 2 3 4 5 6 7 8 9 A B C D E F
- ▶ Designed for human readability & easy byte conversion
	- ◆ 2<sup>4</sup>=16: 1 hexadecimal digit is equivalent to 4 bits
	- 1 byte (=8 bits) is encoded with just 2 hex chars!

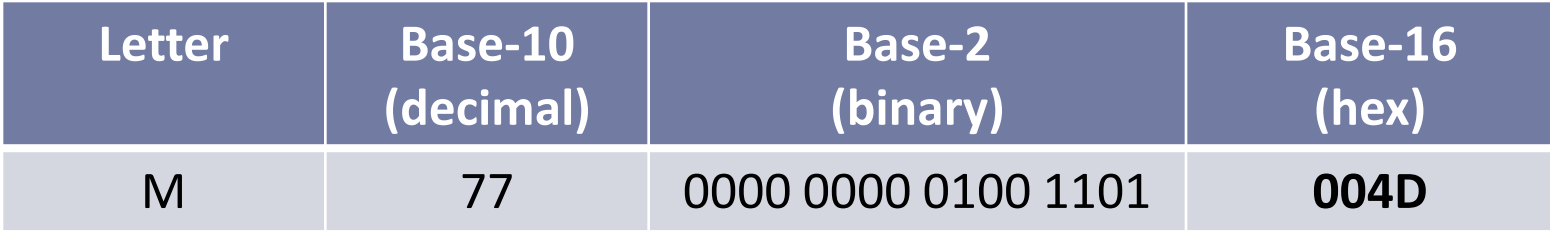

- Unicode characters are usually referenced by their hexadecimal code
- Lower-number characters go by their 4-char hex codes (2 bytes), e.g. **U+004D** ("M", U+ designates Unicode)
- Higher-number characters go by 5 or 6 hex codes, e.g. **U+1D122** [\(https://www.unicode.org/charts/PDF/U1D100.pdf\)](https://www.unicode.org/charts/PDF/U1D100.pdf)

G):

1D122

### Looking up Unicode by hex code

 $\frac{1}{2} \frac{1}{2} \frac{$ 

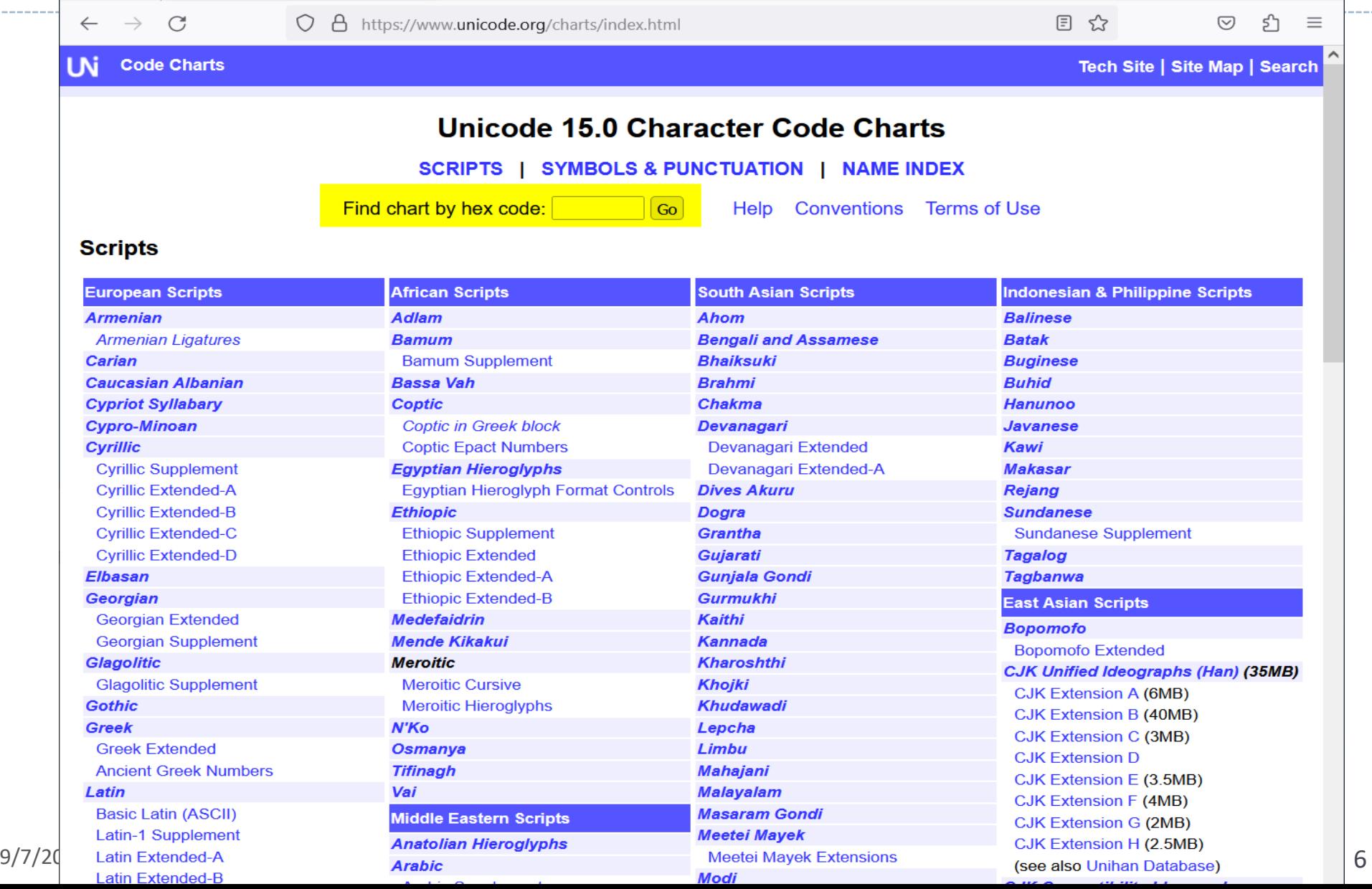

# Are we now living in the Unicode Utopia?

- ▶ Not yet!
- Every OS supports Unicode, but some don't use it as its systemdefault encoding system ("code page").
- ▶ Mac OS X uses UTF-8 as its default encoding
	- Filename, paths are in UTF-8. Text files will be created in UTF-8 encoding by default.
- Windows, however, uses **CP-1252** (aka Windows-1252, aka ANSI) as the OS's default encoding system.
	- ANSI is similar to ISO-8859-1 (=Latin1) but differs in some characters, symbols (such as curly "smart" quotes).  $6699$
	- Be careful when handling text files: you want to check the character encoding setting, manually change to UTF-8 if needed.
	- Another issue with Windows: uses "\r\n" as new line (instead of "\n")

## Writers' aids in the wild

- What types of NLP-based **writing helper utilities** are available?
	- Spell checkers
	- Grammar checkers
	- $\bullet$  Built-in dictionaries & thesauri
	- Predictive text writing ("next word prediction")
	- Anything else?
	- What works well and what doesn't?

## How spell checkers operate 1

#### **Real-time spell checkers**

- ◆ Spell checker detects errors as you type.
- May make **suggestions** for correction

 $\rightarrow$  Writer can accept or reject them

Some systems **auto-correct** without your approval

 $\rightarrow$  Predominantly on mobile platform

 Must run in background, requires a "real-time" response – system must be light and fast

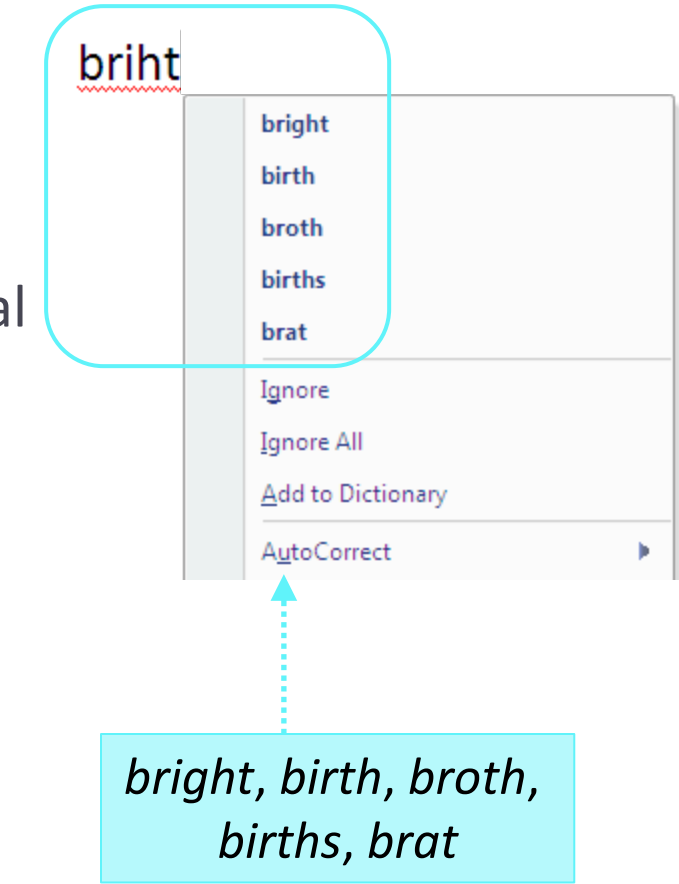

## How spell checkers operate 2

#### **Global spell checkers**

- You *run* a checker on the whole document or a set region
- System has access to wider context (the whole paragraph, etc.)
- It finds errors and corrects them, often automatically
- A human may or may not proofread results afterwards

#### **Adaptive spell checkers**

- "Learns" the language of the user, adjust lexicon/rules
- **Manual**: User has the option to add or remove from the lexicon
- **Automatic**: adjust lexicon and rules in the background. Often uses context and statistical data.

 $\leftarrow$  Modus operandi of most mobile platform

### Detection vs. correction

- There are two distinct tasks:
	- **Error detection**
		- $\leftarrow$  Simply find the misspelled words
	- **Error correction**
		- $\leftarrow$  Correct the misspelled words (or: provide suggestions)
	- It is EASY to tell that *briht* is a misspelled word;
		- But what is the CORRECT word?
			- *bright*? *birth*? *births*? *brat?*
		- Why not *Brit* or *brought*?

 $\leftarrow$  We need a way to measure the degree of similarity between source and target words

# Measure of string similarity

- How is a mistyped word related to the intended?
- ▶ Types of errors
	- **Insertion:** A letter has been added to a word
		- ex. "arguement" instead of "argument"
	- **Deletion:** A letter has been omitted from a word
		- ex. "pychology" instead of "psychology"
	- **Substitution:** One letter has been replaced by another
		- ex. "miopic" instead of "myopic"
	- **Transposition:** Two adjacent letters have been switched
		- ex. "concsious" instead of "conscious"

## Minimum edit distance

- In order to rank possible spelling corrections, it is useful to calculate the **minimum edit distance** (= minimum number of operations it would take to convert *word1* to *word2*).
	- **[Edit distance](https://en.wikipedia.org/wiki/Edit_distance)**; also known as **Levenshtein distance** (without Transposition)
	- Example: briht

#### *bright*? *birth*? *births*? *brat? Brit*? *brought*?

briht  $\rightarrow$  bright briht  $\rightarrow$  brit  $b$ riht  $\rightarrow$  birth briht  $\rightarrow$  brunt briht  $\rightarrow$  brat briht  $\rightarrow$  brought

- (1 insertion)
- (1 deletion)
- (2 transpositions)
- $(2$  substitutions)  $\longleftarrow$
- $(1$  substitution + 1 deletion = 2)
- (1 substitution  $+ 2$  insertions = 3)

**NOT** 2 deletions & 2 insertions!

# Minimum edit distance: is that enough?

Example: briht

#### *bright*? *birth*? *births*? *brat? Brit*? *brought*?

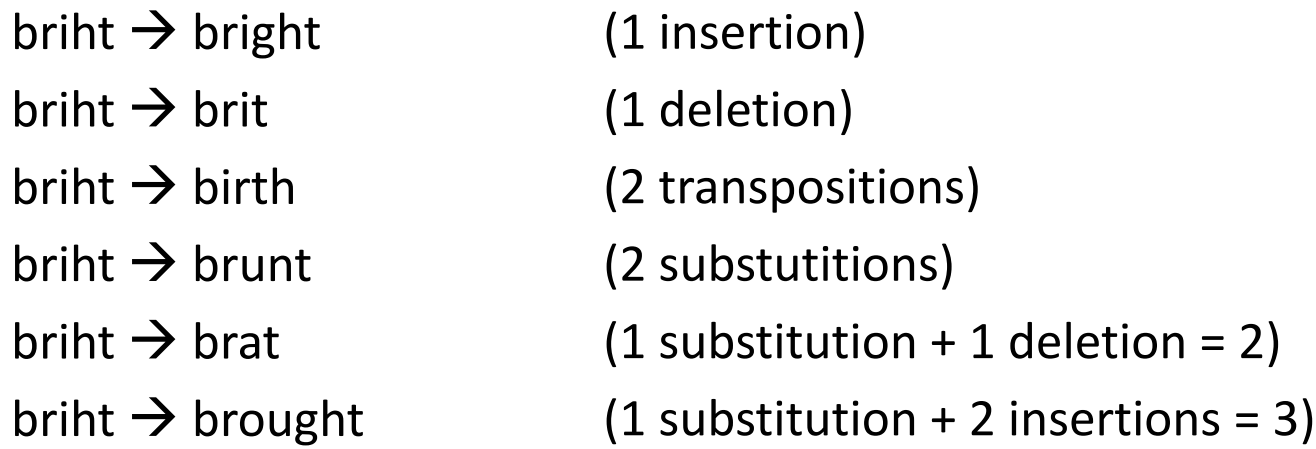

- ▶ Any other considerations in ranking these candidates?
	- ▶ word frequency
	- context
	- $\blacktriangleright$  probability of error type
	- $\blacktriangleright$  keyboard layout

Increasingly important as spell checkers grow more intelligent

#### Review: Exercise 3

Process *The Gift of the Magi* by O. Henry

- ▶ Tokens?
- ▶ Types?
- **Frequent types?**
- ▶ How to sort a frequency dictionary?
- ▶ Common pitfalls: Shell vs. Script context ← Related to: Returned value vs. printed output

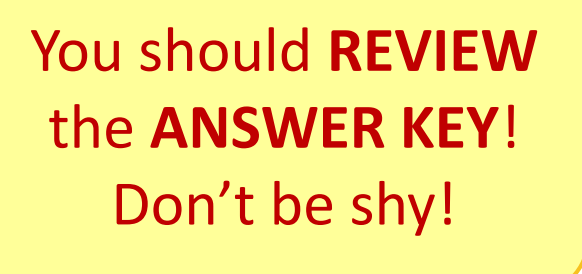

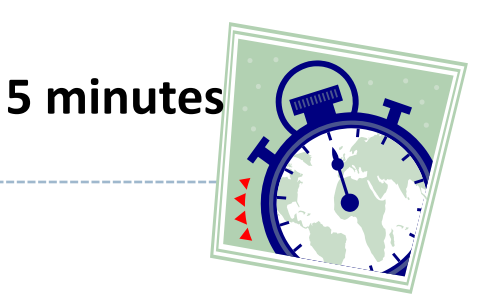

```
Python 3.7.3 Shell
                                                                      \Box\timesa process gift.py - D:\Teaching\2022b.Comp-Ling\Assignment keys\Ex3 Gift of Magi\process gift.py (3....
File Edit Shell Debug Options Window Help
                                                                                   File Edit Format Run Options Window Help
Python 3.7.3 (default, Mar 27 2019, 17:13:21) [MSC v.1915 64 bit (AMD64)] on win
                                                                                   # Na-Rae Han, naraehan@pitt.edu
32# 9/8/2022
Type "help", "copyright", "credits" or "license()" for more information.
\rightarrow>> import nltk
                                                                                   import nltk
\rightarrow >> fname = "C:/Users/narae/Documents/ling1330/gift-of-magi.txt"
\Rightarrow f = open(fname, 'r')
                                                                                   # full file path and name (Windows)
\rightarrow text = f.read()
                                                                                   fname = "C:/Users/narae/Documents/ling1330/gift-of-magi.txt"
\rightarrow \rightarrow f.close()
>> text[:100]
The Gift of the Magi\nby O. Henry\n\nOne dollar and eighty-seven cents. That wall
                                                                                   f = open(fname, 'r')s all. And sixty cents o'
                                                                                   text = f.read()# read in the content as a string
>> text[-100:]
                                                                                   f.close()# make sure to close your file handle!
who give and receive gifts, such as they are wisest. Everywhere they are wisest
. They are the magi. \ln|# tokenize, and then produce types (unique set of words)
\gg len(text)
                                                                                  \verttoks = nltk.word tokenize(text)
11282
\ket{>>} toks = nltk.word_tokenize(text)
                                                                                   tvpes = set(toks)>> toks[:20]
['The', 'Gift', 'of', 'the', 'Magi', 'by', 'O.', 'Henry', 'One', 'dollar', 'and'
                                                                                   # print type and token counts, followed by a blank line
|, 'eighty-seven', 'cents', '.', 'That', 'was', 'all', '.', 'And', 'sixty']
                                                                                  print('There are', len(toks), 'word tokens.')
\rightarrow>> toks[-20:1
                                                                                  print('There are', len(types), 'unique word types.')
['and', 'receive', 'gifts', ',', 'such', 'as', 'they', 'are', 'wisest', '.', 'Ev
                                                                                   print()erywhere', 'they', 'are', 'wisest', '.', 'They', 'are', 'the', 'magi', '.']
\gg len(toks)
2466
                                                                                  |\# build a frequency distribution dictionary from tokens
\rightarrow>> toks[1000:1020]
                                                                                   fdist = nltk.FrealDist(toks)['chain', 'simple', 'and', 'chaste', 'in', 'design', ',', 'properly', 'proclaimi
                                                                                                                           Script: you need print() 
ng', 'its', 'value', 'by', 'substance', 'alone', 'and', 'not', 'by', 'meretricio
                                                                                   # top 20 word types
|us', 'ornamentation', '-']print('Top 20 most frequent words a
\Rightarrow typs = set\leftarrowfor visible output. for (w, c) in fdist.most common(20)
>> len(typs)
                Shell: great for exploration. Not 
                                                                                       print('"'+w+'"', 'occurs', c,
825
|>>> 'gifts' in
                                                                                   print()much need for print() function. 
True
\rightarrow \rightarrow 'computers
                                                                                   # long words and their frequency counts
False
                                                                                  print('These are 10+ character word types and their counts:')
|>>> typs_sorted = sorted(typs)
                                                                                   for w in types :
\rightarrow>> typs sorted[:10]
                                                                                       if len(w) >=10:
['!', '$', "'", "''", "'Merry", "'em", "'11", "'m", "'re", "'s"]
                                                                                            print(w, fdist[w])\rightarrow>> typs_sorted[:30]
|['!', '$', "'", "''", "'Merry", "'em", "'11", "'m", "'re", "'s", "'ve",
                                                                                  |print()|', '.', '1.87', '20', '30', '7', '78', '8', ':', ';', '?', 'A', 'All', 'Also', '
|And', 'As', 'At', 'Babe']
                                                                                   # BONUS
\rightarrow>> typs sorted[-20:]
                                                                                   # see http://www.pitt.edu/~naraehan/python3/sorting.html
[['wit', 'with', 'within', 'without', 'wo', 'wonderfully', 'word', 'work', 'worn'
                                                                                   print('These are 10+ character words that occur 2+ times, ordered by frec
|, 'worshipped', 'worthy', 'would', 'wriggled', 'wrong', 'year', 'yearned', 'yer'
                                                                                   for w in sorted(types, key=fdist.get, reverse=True) :
|, 'yet', 'you', 'your']
                                                                                       if len(w) >=10 and fdist[w] >=2 :
\rightarrow >> |
                                                                                           print(w, fdist[w])\frac{9}{27} Co<sup>1</sup>.4
```
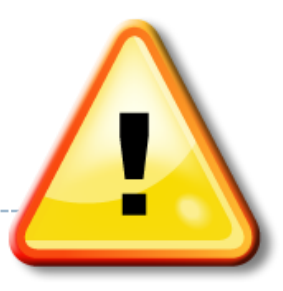

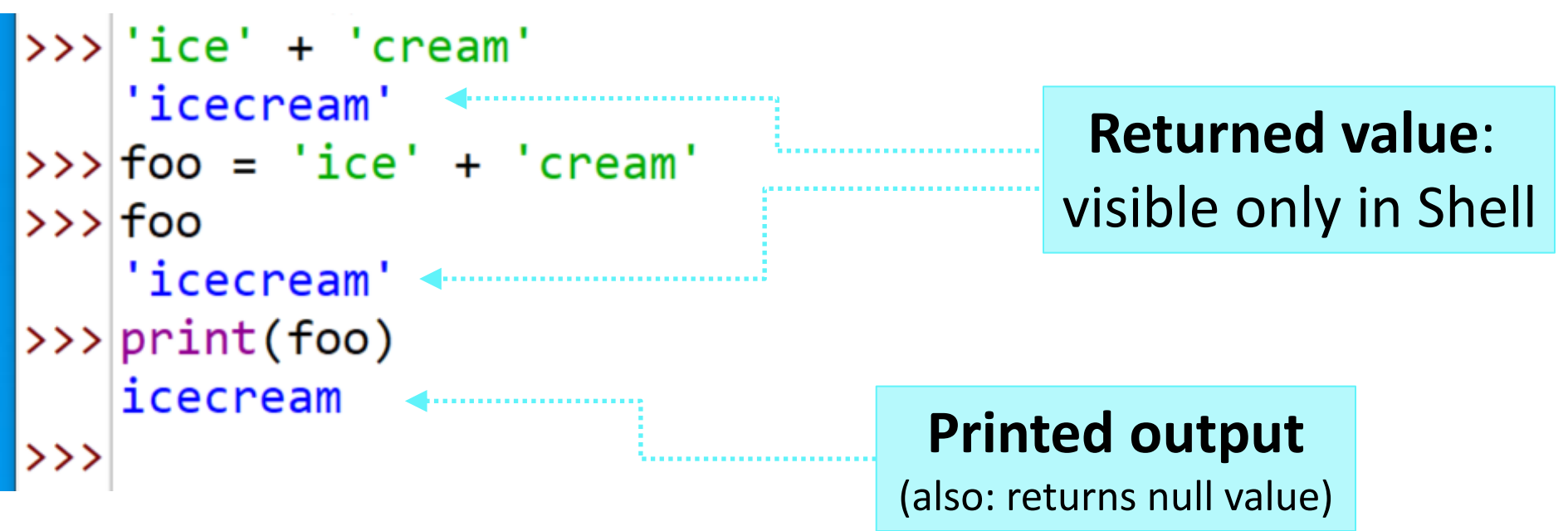

Also see:

[https://sites.pitt.edu/~naraehan/python3/user\\_defined\\_functions.html](https://sites.pitt.edu/~naraehan/python3/user_defined_functions.html)

### Back to NLTK: text processing pipeline

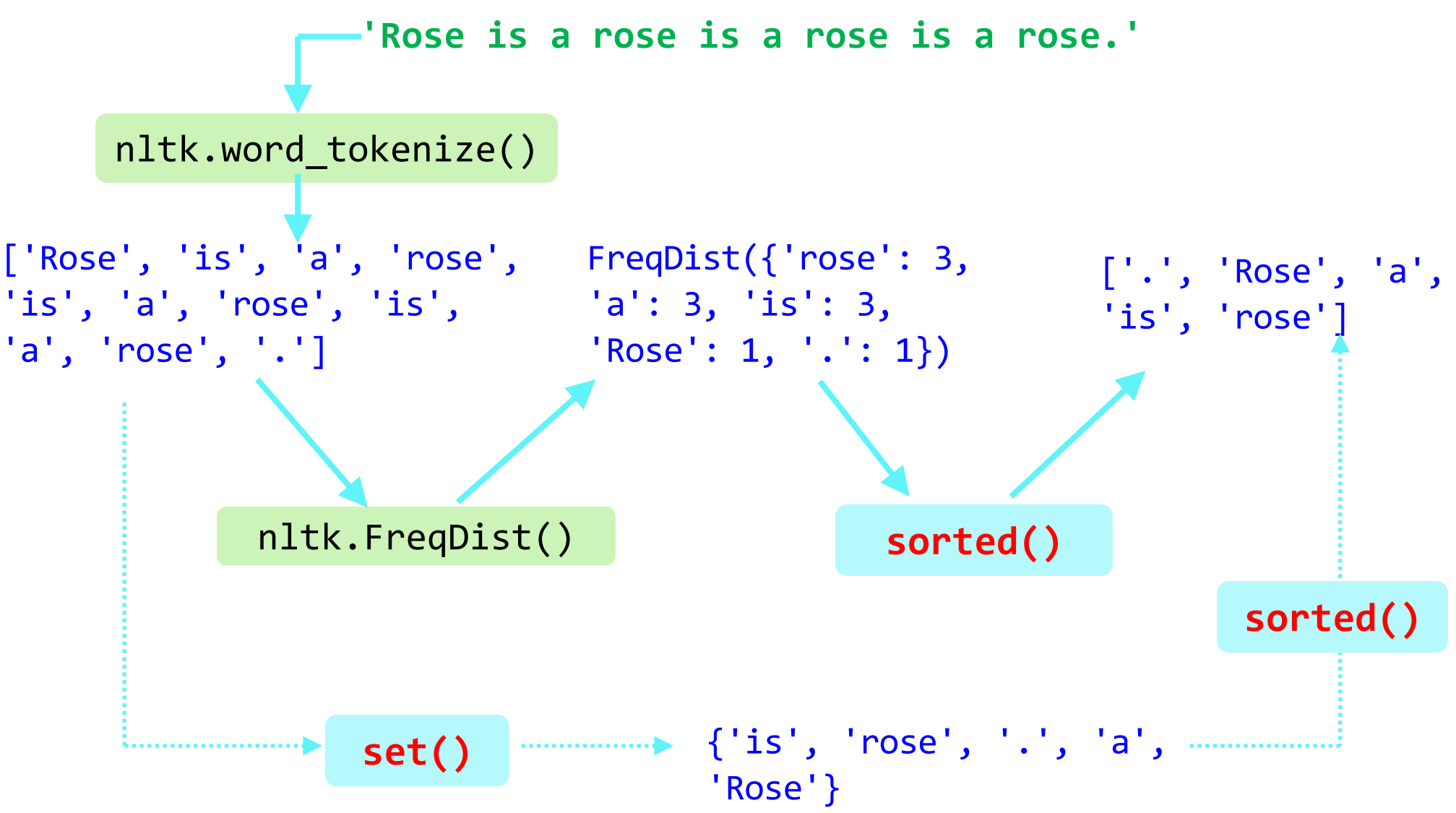

### Sentence tokenization

```
>>> foo = 'Hello, earthlings! I come in peace. Take me to your
     leader.'
>>> nltk.sent_tokenize(foo)
     ['Hello, earthlings!', 'I come in peace.', 'Take me to your
     leader.']
>>> sents = nltk.sent_tokenize(foo)
>>> sents[0]
     'Hello, earthlings!'
>>> sents[1]
     'I come in peace.'
>>> sents[-1]
     'Take me to your leader.'
>>> len(sents)
     3 Total number of 
                      sentences
                                              nltk.sent_tokenize()
                                                  takes a text string, 
                                               returns a list of sentences 
                                                     as strings.
```
#### Practice: sentence tokenization >>> foo = 'Hello, earthlings! I come in peace. Take me to your leader.' >>> nltk.sent tokenize(foo) ['Hello, earthlings!', 'I come in peace.', 'Take me to your leader.'] >>> sents = nltk.sent\_tokenize(foo) >>> sents[0] 'Hello, earthlings!' >>> sents[1] 'I come in peace.' >>> sents[-1] 'Take me to your leader.' >>> len(sents) 3 Total number of sentences nltk.sent\_tokenize() takes a text string, returns a list of sentences as strings. **1 minute**

## Sentence and word tokenization

```
\frac{9}{77/2023} cf. a FLAT list of word tokens \frac{1}{21}>>> for s in sents:
           nltk.word tokenize(s) \blacktriangleleft...
     ['Hello', ',', 'earthlings', '!']
     ['I', 'come', 'in', 'peace', '.']
     ['Take', 'me', 'to', 'your', 'leader', '.']
\rightarrow toksents = \lceil \cdot \rceil>>> for s in sents:
        toksents.append(nltk.word_tokenize(s))
...
>>> toksents
     [['Hello', ',', 'earthlings', '!'], ['I', 'come', 'in', 'peace', '.'], 
     ['Take', 'me', 'to', 'your', 'leader', '.']] 
>>> foo
     'Hello, earthlings! I come in peace. Take me to your leader.'
>>> nltk.word tokenize(foo)
     ['Hello', ',', 'earthlings', '!', 'I', 'come', 'in', 'peace', '.',
     'Take', 'me', 'to', 'your', 'leader', '.']
                                                                  A list of lists! 
                                                     word-tokenizing 
                                                   individual sentences
```
## Using list comprehension

```
>>> sents
     ['Hello, earthlings!', 'I come in peace.', 'Take me to your leader.']
>>> for s in sents:
... print(s, len(s))
...
     Hello, earthlings! 18
     I come in peace. 16
     Take me to your leader. 23
\gg [len(s) for s in sents] \blacktriangleleft [18, 16, 23]
>>> [s.upper() for s in sents]
     ['HELLO, EARTHLINGS!', 'I COME IN PEACE.', 'TAKE ME TO YOUR LEADER.']
\gg [s.split() for s in sents]
     [['Hello,', 'earthlings!'], ['I', 'come', 'in', 'peace.'], ['Take', 'me',
     'to', 'your', 'leader.']]
>>> [nltk.word tokenize(s) for s in sents]
     [['Hello', ',', 'earthlings', '!'], ['I', 'come', 'in', 'peace', '.'],
     ['Take', 'me', 'to', 'your', 'leader', '.']]
                                            List comprehension! 
                                             Better than for loop
                                                       Voila!
```
# Practice: list comprehension

```
>>> sents
     ['Hello, earthlings!', 'I come in peace.', 'Take me to your leader.']
>>> for s in sents:
\dots print(s, len(s))
...
    Hello, earthlings! 18
     I come in peace. 16
     Take me to your leader. 23
\gg [len(s) for s in sents]
     [18, 16, 23]
>>> [s.upper() for s in sents]
     ['HELLO, EARTHLINGS!', 'I COME IN PEACE.', 'TAKE ME TO YOUR LEADER.']
>>> [s.split() for s in sents]
     [['Hello,', 'earthlings!'], ['I', 'come', 'in', 'peace.'], ['Take', 'me',
     'to', 'your', 'leader.']]
>>> [nltk.word tokenize(s) for s in sents]
     [['Hello', ',', 'earthlings', '!'], ['I', 'come', 'in', 'peace', '.'],
     ['Take', 'me', 'to', 'your', 'leader', '.']]
                                                      Syntax: 
                                          [f(x) for x in mylist]
```
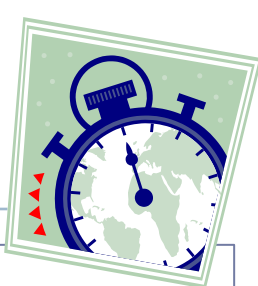

**3 minutes**

# Wrap up

- ▶ Homework #1 out
	- Spell checkers, corpus processing
- ▶ Next class (Tue):
	- Spell checkers review
	- n-gram context
	- n-gram resource on the web
	- more on list comprehension
- Review the NLTK Book, chapters 1 through 3.